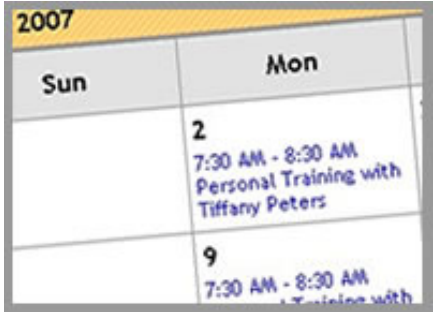

# Manage Their Entire Schedule Online

- $\blacktriangleright$  Make bookings, cancellations and rescheduling all Online.
- $\blacktriangleright$  View past purchases and session balances.
- $\blacktriangleright$  Read staff bio's and check staff schedules.
- $\blacktriangleright$  Check class schedules and book if not an open session class.

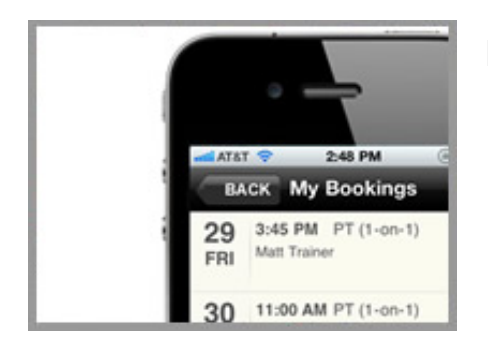

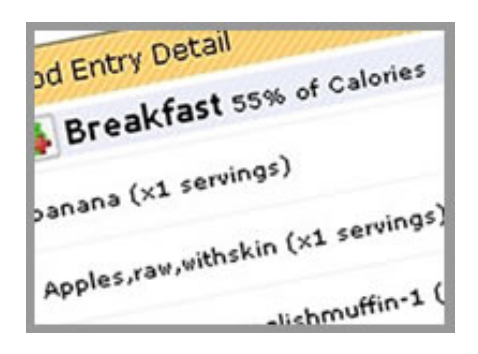

#### Mobile Apps

- $\blacktriangleright$  Check class schedules
- $\rightarrow$  Push food photos to their food log
- $\blacktriangleright$  View training schedule cancel bookings
- $\blacktriangleright$  View club info

#### Track Their Food Intake and Exercise

- Access to thousands of foods in the food database.
- $\blacktriangleright$  Track calories burned in activity log.
- $\blacktriangleright$  Set nutritional targets and measure progress against the targets.
- $\rightarrow$  Push food photos to food log from mobile apps for trainer review
- $\rightarrow$  In depth nutritional analysis charts

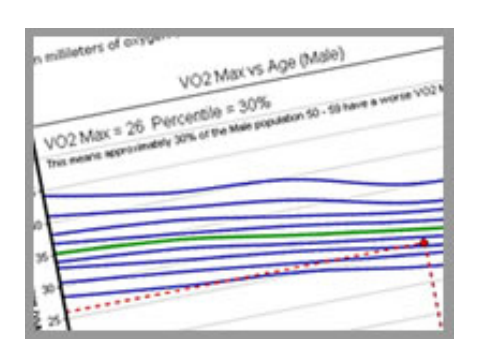

#### Access Their Customizable Fitness Evaluations

- $\blacktriangleright$  Detailed fitness evaluation reports, customized by you and your training staff.
- $\blacktriangleright$  Chart progress from one evaluation to the next.
- $\blacktriangleright$  Fitness evaluations that exactly match your client fitness evaluation process.

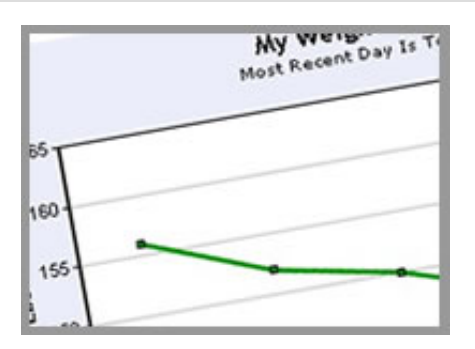

# Track Their Progress

- $\blacktriangleright$  Track weight, stress, motivation, energy levels and fitness evaluation results for any date range.
- $\blacktriangleright$  Ability to also create custom tracking for anything they want to track.

# ht **Ibs** Log It 11. er (didk to log 18 didk to log)

# Access Comprehensive Journal Tools

- $\blacktriangleright$  Enter weight, stress, motivation, energy for any date.
- $\blacktriangleright$  Create a written journal.
- $\blacktriangleright$  Create an unlimited amount of additional things to track, ie 2 mile run time, waist size and so on.

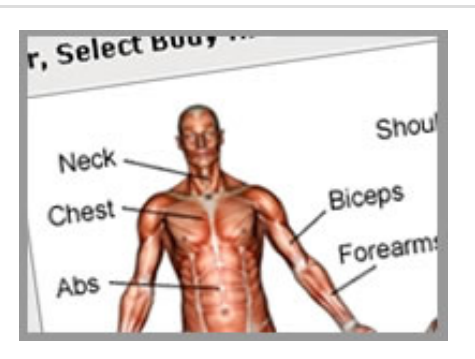

#### Access Comprehensive Workout Library

- $\blacktriangleright$  Categorized by body area / muscle groups any system exercise can be disabled if required.
- $\rightarrow$  Descriptions, photo's, and video
- $\blacktriangleright$  Ability to add your own customized work-outs to club or across chain of clubs
- $\Rightarrow$  Printable

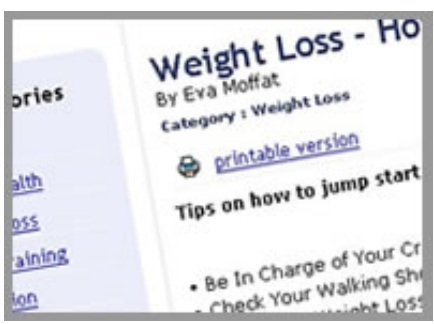

# Access To Hundreds Of Health & Fitness Articles

- $\blacktriangleright$  New clients in particular are hungry for information.
- $\blacktriangleright$  Their login area provides access to hundreds of fitness articles.
- $\blacktriangleright$  Bookmark articles and receive article bookmarks direct from their trainer.

#### **Create Their Own To-Do-Lists**

 $\blacktriangleright$  Create an unlimited number of different to-do-lists.

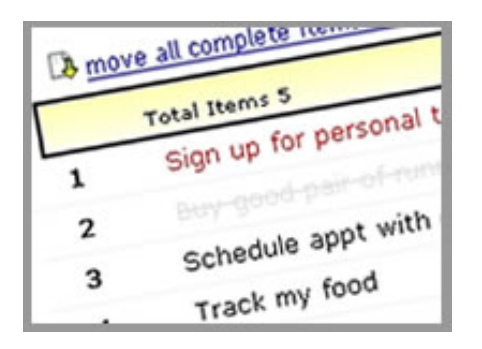

 $\blacktriangleright$  Can receive To-Do-List items directly from their trainer.

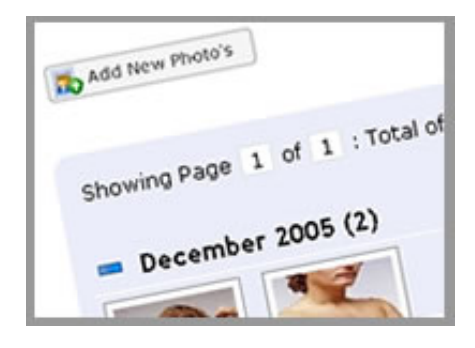

# Track Progress Through Photo's

- $\blacktriangleright$  Upload unlimited number of photos tied to a time-line.
- $\blacktriangleright$  Compare any 2 photo's side by side.

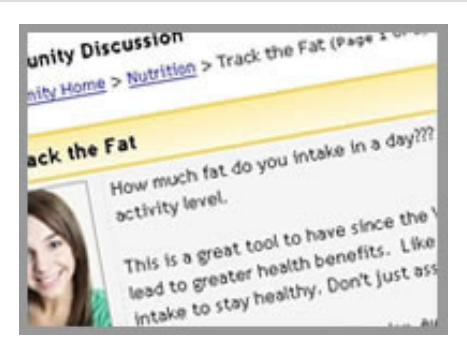

# Participate In Community Discussion

- $\blacktriangleright$  Creating a community improves client loyalty.
- $\blacktriangleright$  Gives clients and easy way to find fitness buddies.